[AccueilRevenir à l'accueil](https://eman-archives.org/Mythologia)[CollectionIconothèque](https://eman-archives.org/Mythologia/collections/show/97)[CollectionSérie B - 1581. Pierre](https://eman-archives.org/Mythologia/collections/show/98) [Eskrich,](https://eman-archives.org/Mythologia/collections/show/98) *[Images des dieux](https://eman-archives.org/Mythologia/collections/show/98)* [\(Lyon\)](https://eman-archives.org/Mythologia/collections/show/98)[Item](#page--1-0)*[Images](#page--1-0)*[, Lyon, 1581 - 09 : Mithra](#page--1-0)

#### **Images, Lyon, 1581 - 09 : Mithra**

#### **Auteur(s) : Eskrich, Pierre (graveur)**

**Collection Série C - 1615. Filippo Ferroverde, Nove Imagini degli dei (Padoue)** Ce document *a pour adaptation :* [Nove Imagini, Padoue, 1615 - 018 : Mithra](https://eman-archives.org/Mythologia/items/show/7415)  **Collection Série A - 1571. Giuseppe Porta et Bolognino Zaltieri, Imagini degli dei (Venise)** [Imagini, Venise, 1571 - 09 : Mithra](https://eman-archives.org/Mythologia/items/show/8117) *a pour adaptation ce document*

## **Informations sur la notice**

Auteurs de la noticeÉquipe Mythologia

## **Présentation du document**

Publication*Les images des dieux des Anciens*, Lyon, Barthélemy Honorat, 1581 ExemplaireGallica : NUMM-1090875, Montpellier Méditerranée Métropole - Médiathèque centrale Emile Zola, C0116 Formatin-4 Paginationp. 71 Notice créée par [Maria Laura Cucciniello](https://eman-archives.org/Mythologia/mapage/34) Notice créée le 11/09/2023 Dernière modification le 11/04/2024

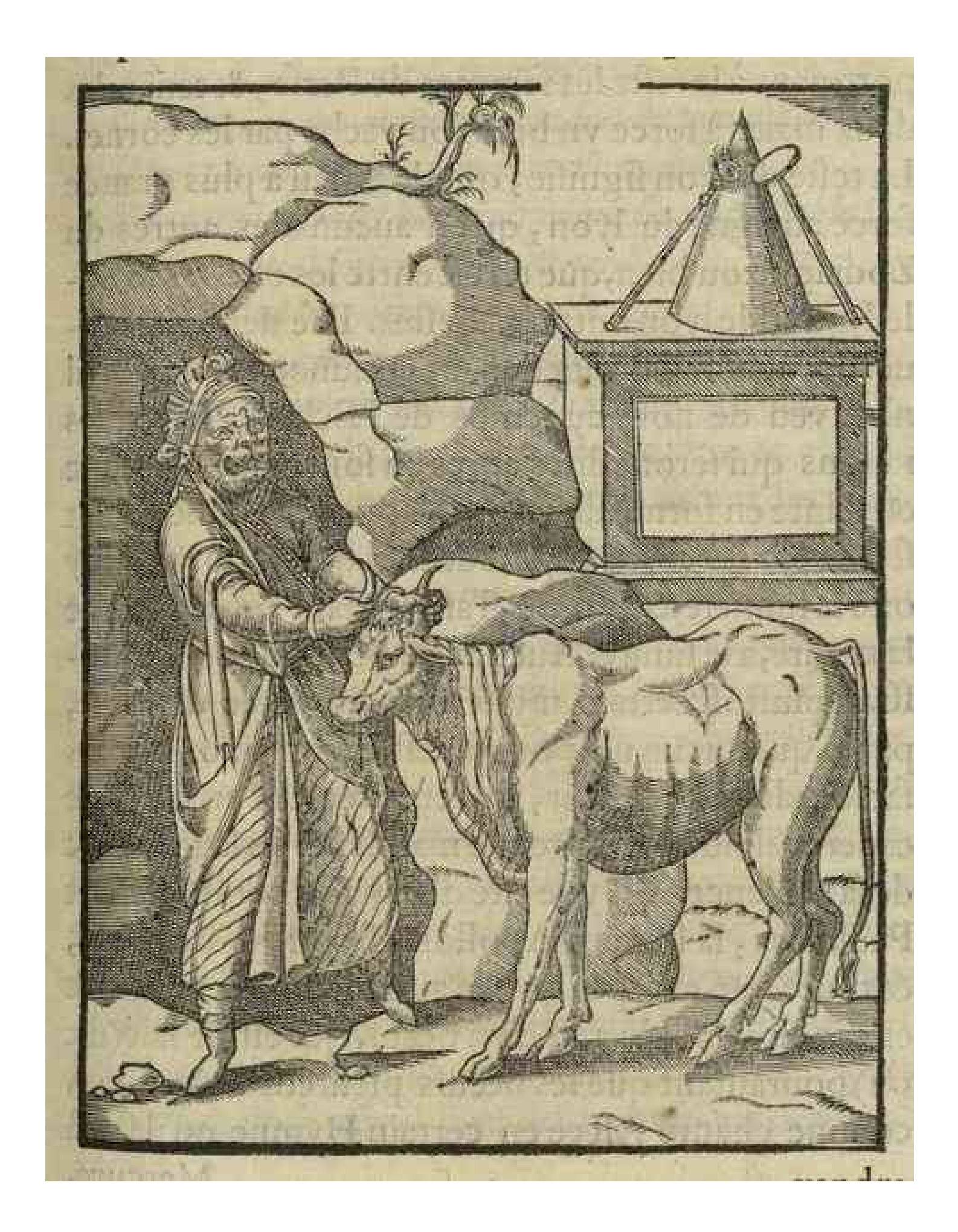

# **DESADIEVXI**

 $71$ 

ce difoient, qu'icelle eftoit la vraye image du Soleil, Image du faire diuinement, non par art humain. De cefte cy ne Soleil. deuoit eftre differéte de forme, ie ne sçay pas de couleur (parce que Paufanias, qui l'eferit, n'en fait point mention) certaine pierre femblable à vne grande pyramide, que les Megarefiens gardoient foubs le nom d'Apollon. Et en vn autre lieu, (ainfi que racôte Ale-

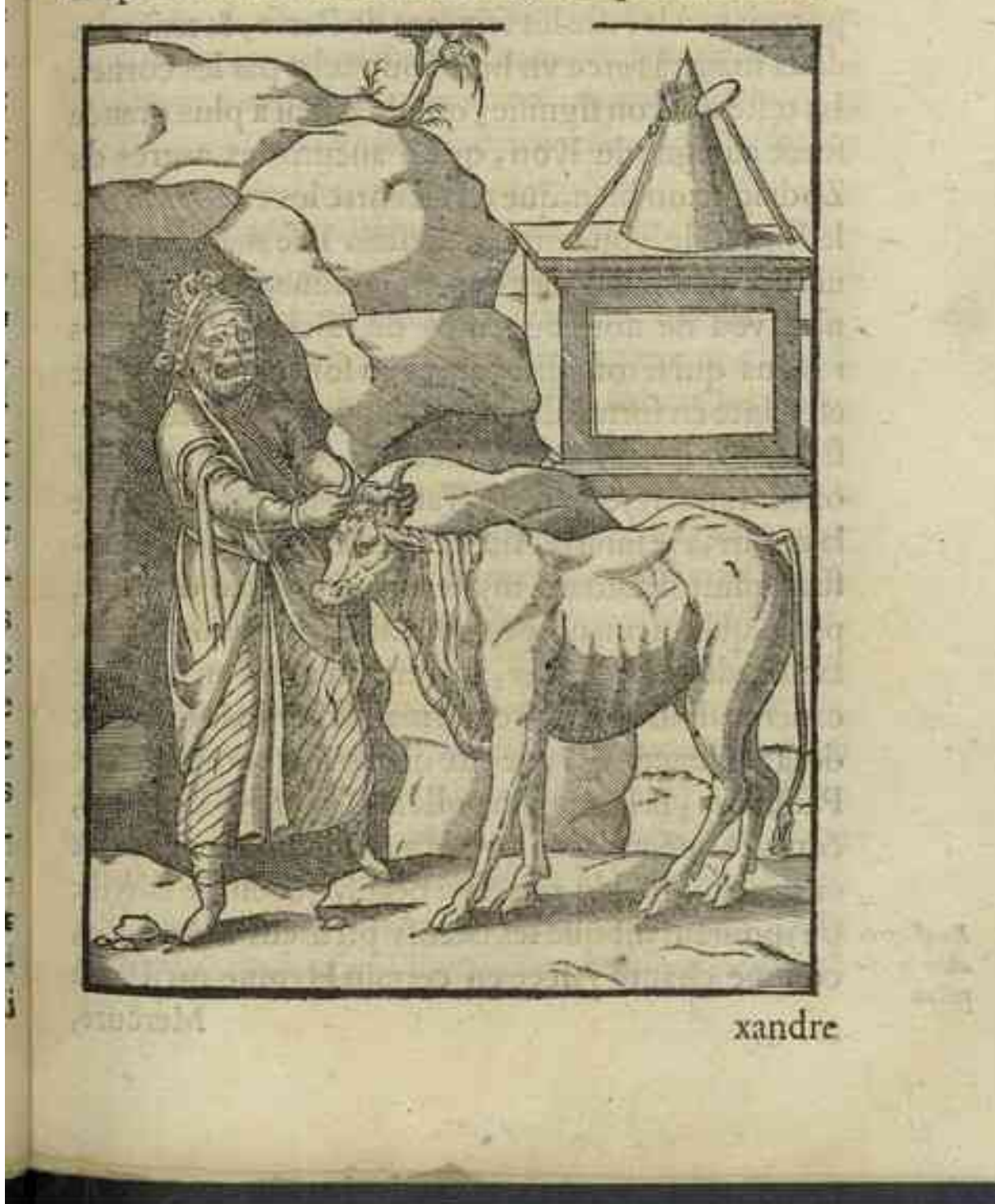

Source gallica.bnt.fr. / Montpellier Méditerranes Métropole - Médiathéque centrale Emile Zola

Fichier issu d'une page EMAN : <http://eman-archives.org/Mythologia/items/show/7939?context=pdf>